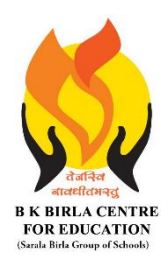

BK BIRLA CENTRE FOR EDUCATI **SARALA BIRLA GROUP OF SCHOOLS SENIOR SECONDARY CO-ED DAY CUM BOYS' RESIDENTIAL** 

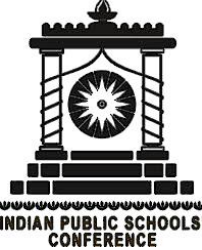

# **MID** - **TERM EXAMINATION 2023-24**

### **SUBJECT: COMPUTER SCIENCE**

**Date : 18-10-2023 Max. Marks: 50 Admission No\_\_\_\_\_\_\_\_\_\_\_\_ Roll No.\_\_\_\_\_\_\_\_\_**

**Class : VI Duration : 2 Hours**

### *General Instructions:*

- *1. Please read the instructions carefully.*
- *2. This Question Paper consists of 18 questions in two sections: Section A & Section B.*
- *3. Section A has Objective type questions (MCQ, Fill in the blanks) whereas Section B contains Subjective type questions.*
- *4. All questions of a particular section must be attempted in the correct order.*
- *5. SECTION A - OBJECTIVE TYPE QUESTIONS (20 MARKS):*
	- *i. This section has 02 questions.*
	- *ii. Marks allotted are mentioned against each question/part.*
	- *iii. There is no negative marking.*
	- *iv. Do as per the instructions given.*

### *6. SECTION B – SUBJECTIVE TYPE QUESTIONS (30 MARKS):*

- *i. This section has 16 questions.*
- *ii. A candidate has to do 12 questions.*
- *iii. Do as per the instructions given.*

## **SECTION A: OBJECTIVE TYPE QUESTIONS**

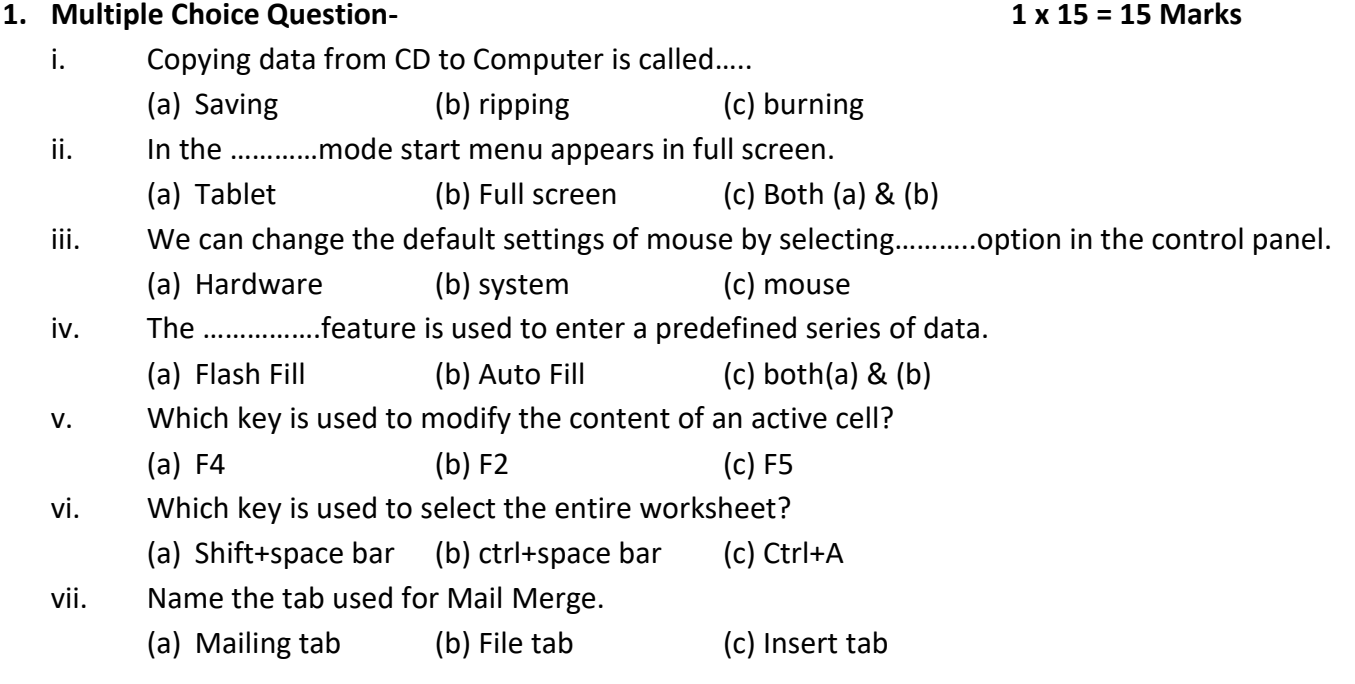

CL\_6\_MID\_TERM\_COMP\_SC\_QP\_**1/3**

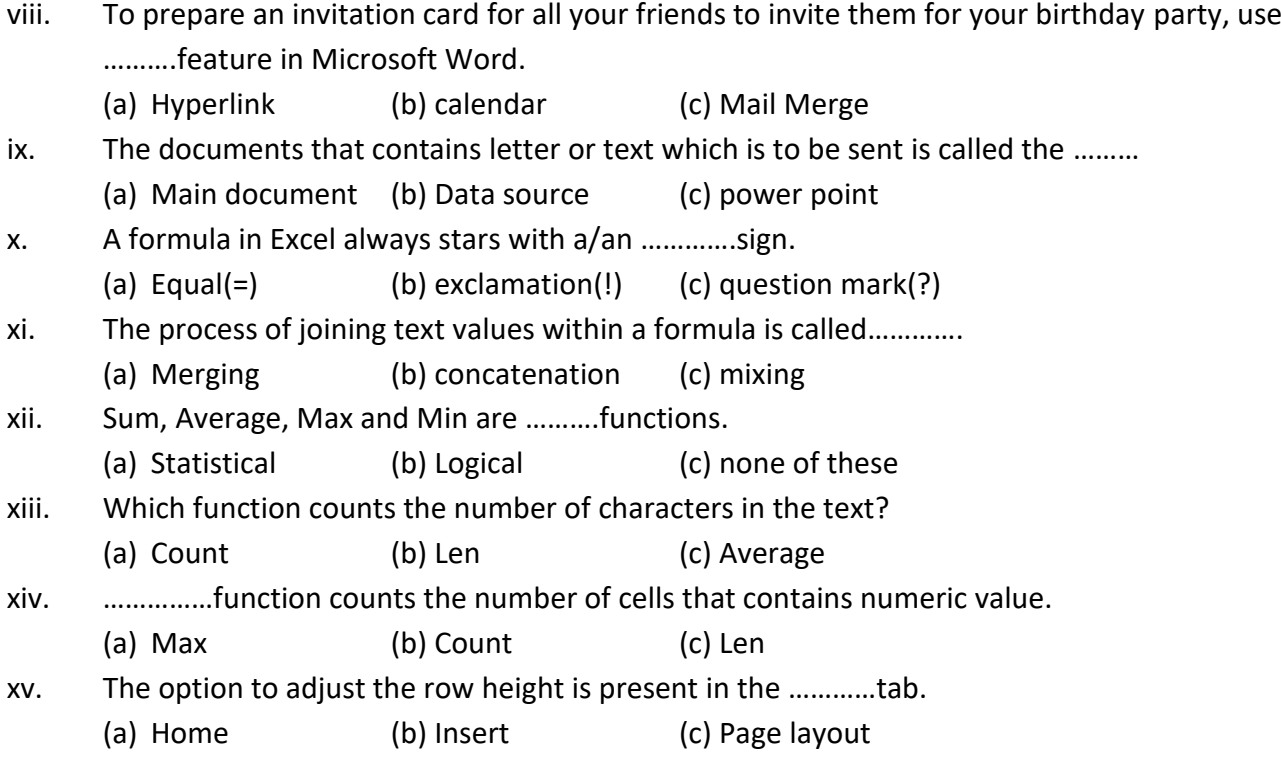

### **2. Fill in the blanks. 1 x 5 = 5 Marks**

- i. Every cell has a name called its…………………….
- ii. An absolute referencing is specified by using…………………..sign.
- iii. The predefined commands that perform some particular operations are called.....................
- iv. …………………functions returned the largest value in a given range of cells.
- v. All functions have two parts : function name and ………………….

## **SECTION B: SUBJECTIVE TYPE QUESTIONS**

### **3. Short Answer Questions (Answer any 6 out of 8). 6 x 2 = 12 Marks**

- i. What is cell referencing?
- ii. State the use of LEN function. Give example.
- iii. How do you change the format of a number in MS Excel?
- iv. How can you make the entry of digits as text?
- v. State the use of Mail Merge.
- vi. What is Data Source?
- vii. What is Windows Media Player?
- viii. What is Continuum?

#### **4. Long Answer Questions (Answer any 6 out of 8). 6 x 3 = 18 Marks**

- i. Define Functions in MS Excel. Give some examples.
- ii. Define the following with an appropriate example of each.
	- (a) Relative referencing
	- (b) Absolute referencing
	- (c) Mixed referencing
- iii. Explain the types of errors you get while performing calculations.
- iv. State the use of Flash Fill feature in MS Excel.
- v. Write the steps to insert a cell in your worksheet.
- vi. Write the steps of Mail Merge.
- vii. Differentiate between ripping from the disk and burning a CD.
- viii. Write short notes on Cortana.

\*\*\*\*\*\*\*\*\*\*\*\*\*\*ALL THE BEST\*\*\*\*\*\*\*\*\*\*\*\*\*\*